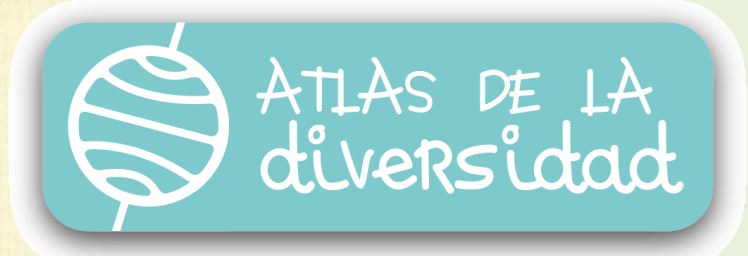

# Fichas: guías para educadores

1 PREFERENCIAS MUSICALES

 $\bullet$ 

 $\bigcirc$ 

 $H$ 

⊕

 $\circledR$ 

**同** 

的

 $\begin{picture}(20,20) \put(0,0){\vector(0,1){10}} \put(15,0){\vector(0,1){10}} \put(15,0){\vector(0,1){10}} \put(15,0){\vector(0,1){10}} \put(15,0){\vector(0,1){10}} \put(15,0){\vector(0,1){10}} \put(15,0){\vector(0,1){10}} \put(15,0){\vector(0,1){10}} \put(15,0){\vector(0,1){10}} \put(15,0){\vector(0,1){10}} \put(15,0){\vector(0,1){10}} \put(15,0){\vector(0$ 

A

☜

ಟ

 $\odot$ 

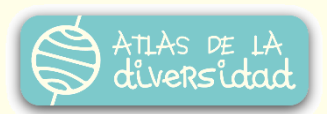

#### Descripción general:

**Nivel:** Agrupaciones juveniles

**Duración**: de 1 a 2 encuentros

**Descripción:** Los integrantes de la agrupación, organización o grupo juvenil describen las preferencias musicales de los jóvenes de su comunidad.

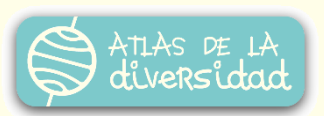

#### Presentación:

La música puede ser en muchos casos un punto de encuentro para los jóvenes. ¿Qué música escuchamos en nuestro lugar? ¿Qué ritmos o canciones preferimos? ¿Tenemos un autor o intérprete de canciones del cual nos sentimos orgullosos?

¡Ésta es su oportunidad! ¡Aprovechen la ocasión para difundir la obra de sus músicos o bandas locales preferidas!

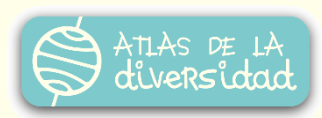

#### **Objetivos**

#### Competencias TIC

#### **Tecnológicas:**

- Usar la computadora para recoger y procesar datos.
- Utilizar tutoriales y/o manuales para resolver problemas de forma autónoma.
- Disponer de criterios para seleccionar las herramientas adecuadas a una finalidad.

#### **Informacionales:**

- Identificar, analizar problemas y evaluar soluciones.
- Ser críticos con la información presentada en páginas web.
- Realizar búsquedas restringidas.
- Crear documentos combinando información gráfica, textual y estadística.
- Incentivar la toma de decisiones en la producción y publicación de materiales.

#### **Comunicacionales:**

- Participar en actividades en grupo como foros o entornos colaborativos.
- $\sqrt{\phantom{a}}$  Concientizarse sobre las actuaciones y el estilo utilizado en los foros y debates electrónicos.

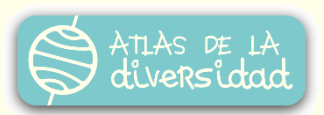

#### **Objetivos**

#### Valores

- $\checkmark$  Identificar elementos favorables y elementos perjudiciales para la propia comunidad.
- Analizar problemáticas y evaluar soluciones valorando las iniciativas surgidas en otras realidades.
- Contrastar diferentes perspectivas sobre un mismo tema de carácter ético-social y construir un punto vista grupal que integre las reflexiones y análisis realizados.
- Diferenciar entre mensaje explícito y mensaje implícito (considerando éste último sólo como posible) en las explicaciones brindadas y las fuentes consultadas (medios de comunicación, organizaciones estatales, etc.)
- Describir y explicitar en público el propio punto de vista de forma claramente estructurada y razonada.
- Ejecutar conductas concretas que vayan desde la reflexión a la acción en un proyecto de trabajo común.
- Observar y comprobar que no siempre es posible llegar al acuerdo o consenso. Aceptar alternativas que, sin conseguirlo, respeten las diferentes opiniones y dejen abierta, a nivel personal, la posibilidad de diálogo.
- Comprobar que a menudo la colaboración y solidaridad de otras localidades, facilitan soluciones locales.

# Índice:

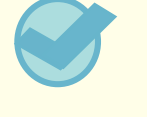

Para completar la ficha

A organizar la información

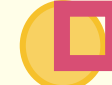

Es hora de digitalizar

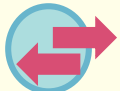

A publicar en Atlas

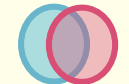

Para trabajar con otras fichas de Atlas

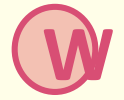

Recursos tecnológicos

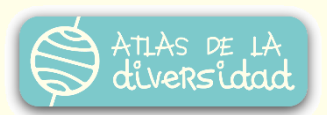

#### Para completar la ficha:

Pueden registrar las actividades relacionadas con la música que se desarrollan en su comunidad.

- **Lugares de formación**
- **Actividades de difusión y promoción**
- **Artistas locales**
- Analizar los puntos de contacto entre la producción de los compositores jóvenes o las bandas locales y las tradiciones musicales del lugar.
- También pueden mencionar a los artistas que despiertan el entusiasmo de los jóvenes.
	- ¿Son músicos locales, conocidos a nivel regional/nacional o de otros países?
	- ¿Por qué eligen estos músicos los jóvenes de la comunidad? ¿Qué es lo que les atrapa de las letras o ritmos de sus canciones?

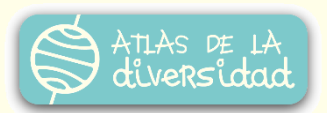

- ¿Qué mensajes hay en sus letras? ¿Por qué creen que expresan esos mensajes y no otros? ¿Los jóvenes se sienten identificados con ellos?
- Si tienen su propia banda, ¿qué tipo de música tocan? ¿Expresan en alguna medida la realidad de los jóvenes de la comunidad en la que viven?

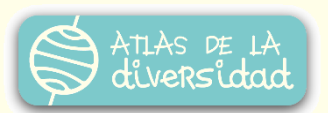

#### A organizar la información:

- Proponer un **título** para la ficha.
- Preparar una breve **descripción** de la ficha, interesante y motivadora.

Desarrollen la temática que hayan elegido. Recuerden siempre que Atlas es un proyecto para apreciar la diversidad cultural.

#### **Para enriquecer la ficha** pueden incluir:

- Imágenes, videos, grabaciones que ilustren la información desarrollada.
- Entrevistas a intérpretes de bandas locales, su biografía, música y vida. Si pertenecieron a otras bandas o cambiaron de estilo musical con el correr del tiempo, etc.
- Letras de las canciones de autores locales.

#### Es hora de digitalizar…

Preparar todos los documentos a publicar en Atlas, utilizando las herramientas informáticas apropiadas:

- Usar un procesador de texto para preparar los textos que integrarán la presentación.
- Digitalizar, si es necesario, imágenes, videos o sonidos que ilustren la presentación.

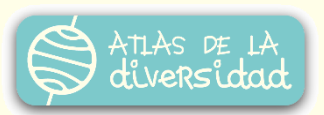

## ¡A publicar en Atlas!

¡Llegó el momento de compartir lo producido con los participantes del Atlas!

En función de la organización que el/la coordinador/a disponga, podrá ser él/ella mismo quien publique el material producido o bien que los participantes encargados lo hagan con la supervisión adecuada.

No obstante, todo lo que se publique en Atlas, podrá ser modificado por el/la coordinador/a si considera necesaria alguna corrección.

### Para trabajar con otras fichas de Atlas

- Se propone visitar otras fichas sobre preferencias musicales a través del buscador del Atlas para:
- Reconocer similitudes y diferencias en las preferencias musicales. Descubrir nuevos músicos o bandas que nos apasionen.
- Entablar relaciones con agrupaciones de la misma localidad o localidades cercanas para promover actividades musicales conjuntas (conciertos, recitales, festivales, concursos, etc.).
- Aprender canciones y letras de músicos de otros lugares para representar en nuestra comunidad.
- Compartir estrategias de difusión y promoción de la cultura musical.

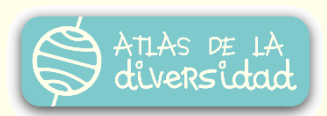

#### Recursos tecnológicos **W**

#### Herramientas:

- **Procesador de textos: Word, [Writer](https://www.openoffice.org/es/producto/writer.html)**
- **Planillas de cálculo: Excel, [Calc](https://www.openoffice.org/es/producto/calc.html)**
- **Presentadores multimedia: Power Point, [Impress](https://www.openoffice.org/es/producto/impress.html)**
- **Navegador: [Chrome,](https://www.google.es/chrome/browser/) [Firefox](https://www.mozilla.org/es-AR/firefox/new/)**
- **Documentos en línea: [Google Drive](https://docs.google.com/), [OneDrive](https://onedrive.live.com/)**
- **Editor de imágenes: [GIMP,](http://www.gimp.org/) [Paint](http://windows.microsoft.com/es-AR/windows7/products/features/paint)**
- **Spotify: [https://www.spotify.com](https://www.spotify.com/)**
- Editor de audio: [Audacity](http://audacity.es/)
- Sitios para alojar audio: [Goear,](http://www.goear.com/) [SoundCloud](https://soundcloud.com/)
- Editor de video: [Movie Maker,](http://windows.microsoft.com/es-ar/windows-live/movie-maker) [OpenShot, Cinelerra](http://www.openshotvideo.com/)
- Sitios para alojar videos: [YouTube](https://www.youtube.com/), [Vimeo](https://vimeo.com/)
- Tocar instrumentos de forma colaborativa:

<http://www.jamwithchrome.com/>

Karaoke online:

<http://www.redkaraoke.com/?lang=es>

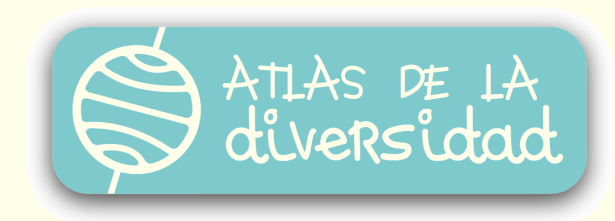